# ACCESSIBLE INSTRUCTIONS FORM

## Overall form instructions

Where relevant, instructions that apply to the entire form **should be provided before the** <form> **element**.

For example, indicate any required fields, allowed date formats, and password limitations.

<p>All form fields are required.</p> <form action="#">

 ... </form>

## Inline instructions

There are times when individual form fields **need additional information** in order for users to understand how to fill them in correctly.

These instructions **need to be programmatically associated with the form control**, so that they are announced to screen readers along with the label content.

Three methods

There are **three different methods** that can be used to programmatically associate instructions with their relevant form fields.

Method 1: Inside the label Using this method, information can be associated with form fields by **placing it inside the <label> element.** 

This method only works if the <label> element **wraps around the label content, form control and instructions**.

<label for="one"> <span class="label-content">Phone number</span> <input id="one" type="text"> <span class="hint">Make sure to include a 10 digit number</span> </label>

This technique is **stable across all web browsers and assistive technologies** so is the recommended solution.

#### Method 2: Using aria-describedby

Using this method, the ariadescribedby attribute can be used to **associate instructions with form controls**.

In this example, the  $\langle$  input  $\rangle$  element has **an** aria-describedby **attribute** with a value of instructions2.

The <span> element, which contains the additional instructions, **also has an** ID **value of** instructions2.

<label for="one">Phone number</label> <input id="one" type="text" aria-describedby="instructions1"> <span id="instructions1">Make sure to include a 10 digit number</span>

This technique has **good support** across all modern web browsers and assistive technologies.

It can be used in cases where it is **not possible** to wrap the <label> element around the form control.

#### Method 3: Using aria-labelledby

Using this method, the aria-labelledby attribute can be used to **associate instructions with form controls**.

In this example, the  $\langle$  input  $\rangle$  element has **an** aria-labelledby **attribute** with a value of instructions2.

The <span> element, which contains the additional instructions, **also has an** ID **value of** instructions2.

To **ensure backward compatibility**, the <label> element also contains an ID value which is referenced by the arialabelledby attribute.

<label for="one" id="label1">Phone number</label> <input id="one" type="text" aria-labelledby="label1 instructions1"> <span id="instructions1">Make sure to include a 10 digit number</span>

This technique has **only acceptable support** across all modern web browsers and assistive technologies and is therefore not recommended.

## Method 4. Using placeholder

This method involves using the placeholder attribute to display simple instructions **directly in the form field**.

```
<label for="one">Phone number</label>
<input id="one" type="text"
   placeholder="Make sure to include a 10 digit 
  number">
```
#### This method presents **two accessibility issues**:

1. These instructions **disappear** as soon as the user types a character in the field, or tab to the field.

For some users, especially some types of cognitive impaired users, this can present a challenge **as the instructions are no longer available**.

2. The placeholder text is often **presented in a very soft gray color** which is well below acceptable WCAG color contrast ratios.

Even though this text can be styled with CSS, many developers do not do this, so **it can be inaccessible to anyone with vision issues**.

For these reasons, the placeholder method **should be avoided**.

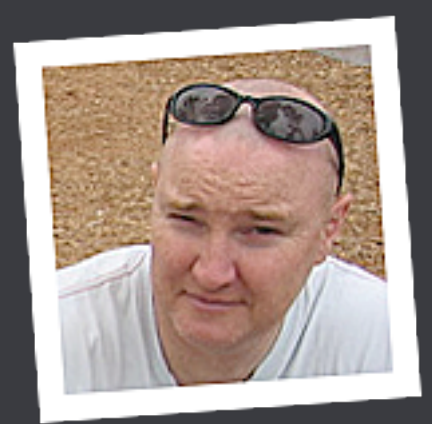

#### **Russ Weakley**

Max Design

**Site:** maxdesign.com.au **Twitter:** twitter.com/russmaxdesign **Slideshare:** slideshare.net/maxdesign **Linkedin:** linkedin.com/in/russweakley